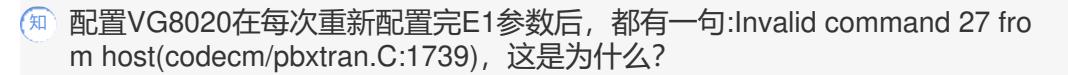

**[诸列鸣](https://zhiliao.h3c.com/User/other/0)** 2006-06-29 发表

## **配置语音网关VG8020,在每次重新配置完E1参数后,都有一句:Invalid command 27 from host(cod ecm/pbxtran.C:1739),这是为什么?**

这是E1VI单板版本的一个Bug,升级E1VI的单板至3.6以上版本可以解决这个问题。